## **Next Steps after submitting your Manufacturing Pipeline Application Manufacturing Pipeline Initiative**

The Manufacturing Pipeline Initiative provides short term job training (4 – 12 weeks), **and/or** direct job placement, for Unemployed or Underemployed people interested in the Manufacturing industry. The primary hiring employer is Electric Boat, although there are also opportunities for jobs with other manufacturing employers in the Eastern CT Region. Interested? *Here are your* **next steps.**

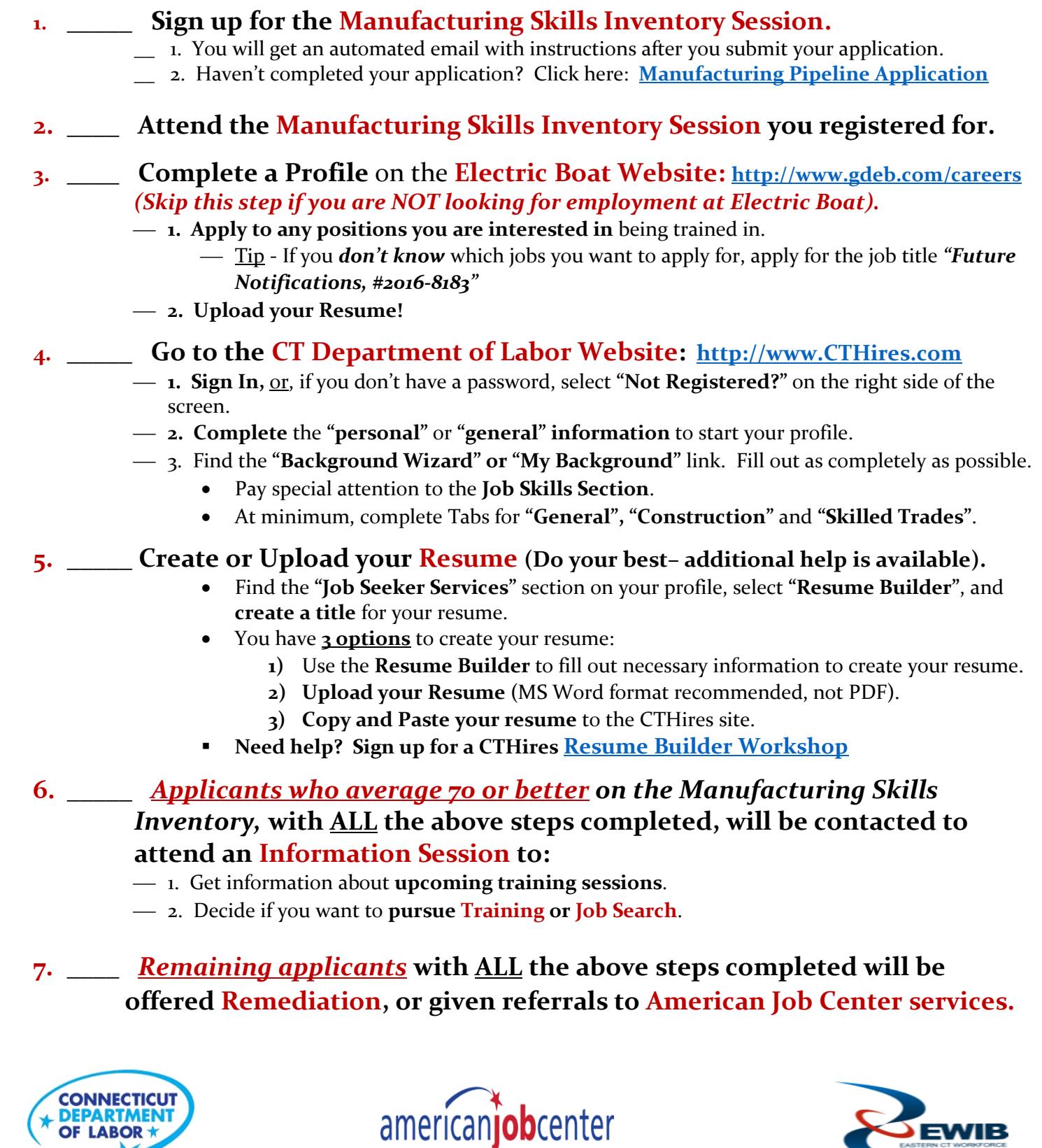

**EAST** 

EWIB

 $\overline{a}$